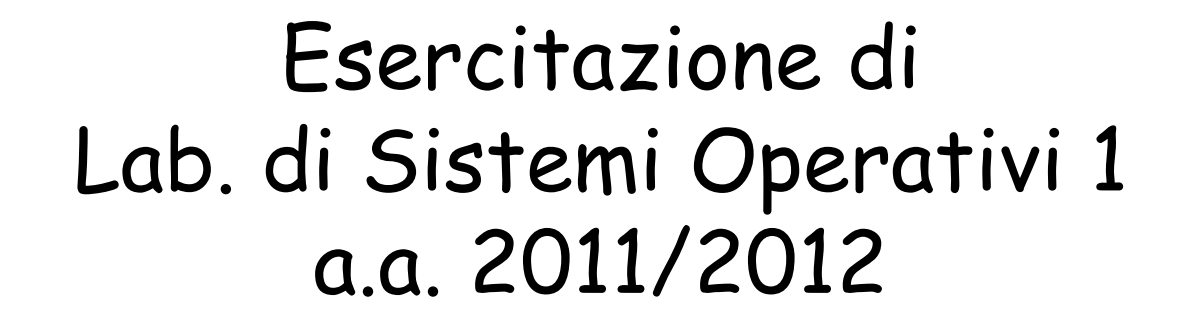

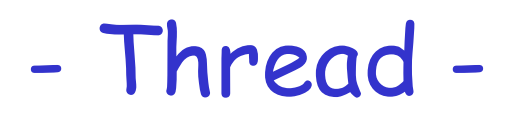

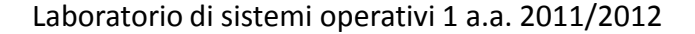

1

### Sommario

#### Thread: $\omega$

- Cosa è?
- Creazione:
	- funzione: pthread\_create
- **e** Terminazione esplicita
	- funzione: pthread\_exit
- Attesa terminazione
	- funzione: pthread\_join
- Esercizi: $\mathbf{Q}_i$ 
	- **@** Thread

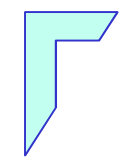

#### -Cosa è un Thread -

#### -Cosa è un Thread -

> Un "thread" è una parte di un processo, che quando viene creato in analogia ai processi, viene associato ad un pezzo di codice

> Se il processo ospite (e quindi il suo programma) è monothread il thread <sup>è</sup> associato all'intero programma.

> Se il processo ospite è multi-thread ciascun thread di tale processo, <sup>è</sup> associato ad una funzione da eseguire chiamata funzione di avvio.

> Quando un programma viene mandato in esecuzione tramite una chiamata exec, viene creato un singolo thread dettothread principale

Ulteriori thread vanno creati esplicitamente

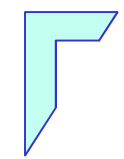

#### -Thread: creazione -

#### -Creazione Thread -

### Funzione "pthread\_create"

Per creare thread addizionali relativi ad uno stesso processo, Posix prevede la funzione:

#### #include <pthread.h>

int pthread\_create ( pthread\_t \*tid, const pthread\_attr\_t \*attr, void  $*(\star_{start}$  func) (void  $*\rangle$ , void  $*\angle_{arg}$ );

·se la chiamata ha successo, *tid* punta al thread ID;

*attr* permette di specificare gli attributi del thread (se *attr* = NULL, gli attributi sono quelli di default);

*start func* è l'indirizzo della funzione di avvio;

arg è l'indirizzo dell'argomento accettato dalla funzione di avvio:

•restituisce 0 in caso di successo, un intero positivo – secondo le convenzioni di  $\langle$ sys/errno.h> – in caso di errore.

#### -Thread: Terminazione esplicita -

#### -Terminare un Thread -

Un thread può richiedere esplicitamente la propria terminazione grazie alla chiamata seguente, lasciando traccia del proprio stato di terminazione per quei thread che attendono per lui:

```
#include <pthread.h>
void pthread exit (void *status);
```
*status* punta all'oggetto che definisce lo stato di terminazione del thread. Quest'ultimo non deve essere una variabile locale al thread chiamante, pena la sua scomparsa alla terminazione del thread stesso.

#### -Esempio 1 Creazione e TerminazioneThread -

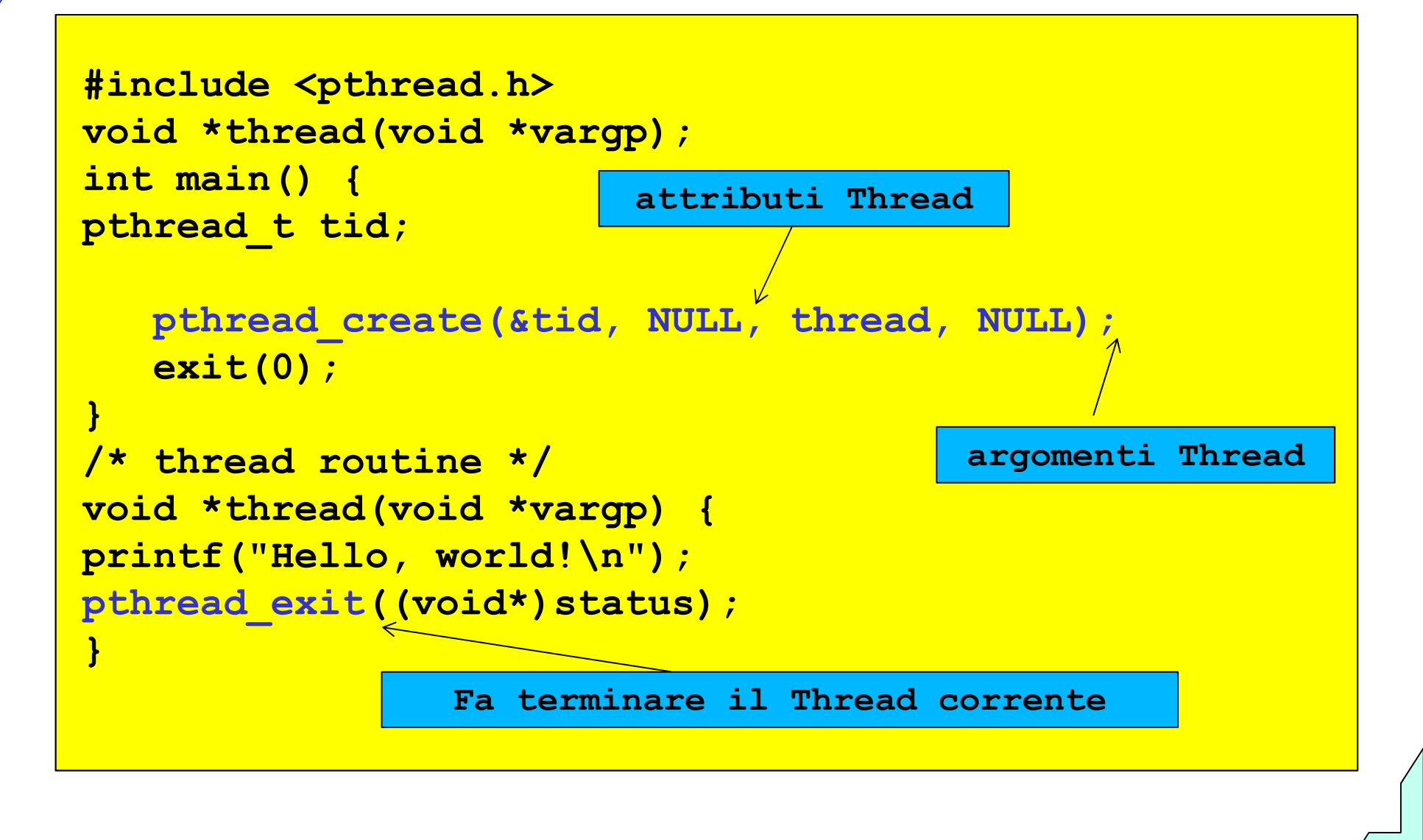

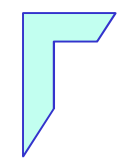

#### -Thread: Attesa terminazione -

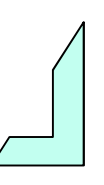

#### -Aspettare la terminazione di un Thread -

Un thread può attendere per la terminazione di un altro thread relativo allo stesso processo:

#### #include <pthread.h>

int pthread join (pthread t \*tid, void \*\*status);

· tid è l'ID del thread del quale si vuole attendere la terminazione:

*estatus* punta al valore restituito dal thread per cui si è atteso, indicante il suo stato di terminazione (se *status* = NULL, tale stato non viene restituito);

•restituisce 0 in caso di successo, un intero positivo – secondo le convenzioni di <sys/errno.h> - in caso di errore.

# Esempio 2 Creazione e attesa Thread -

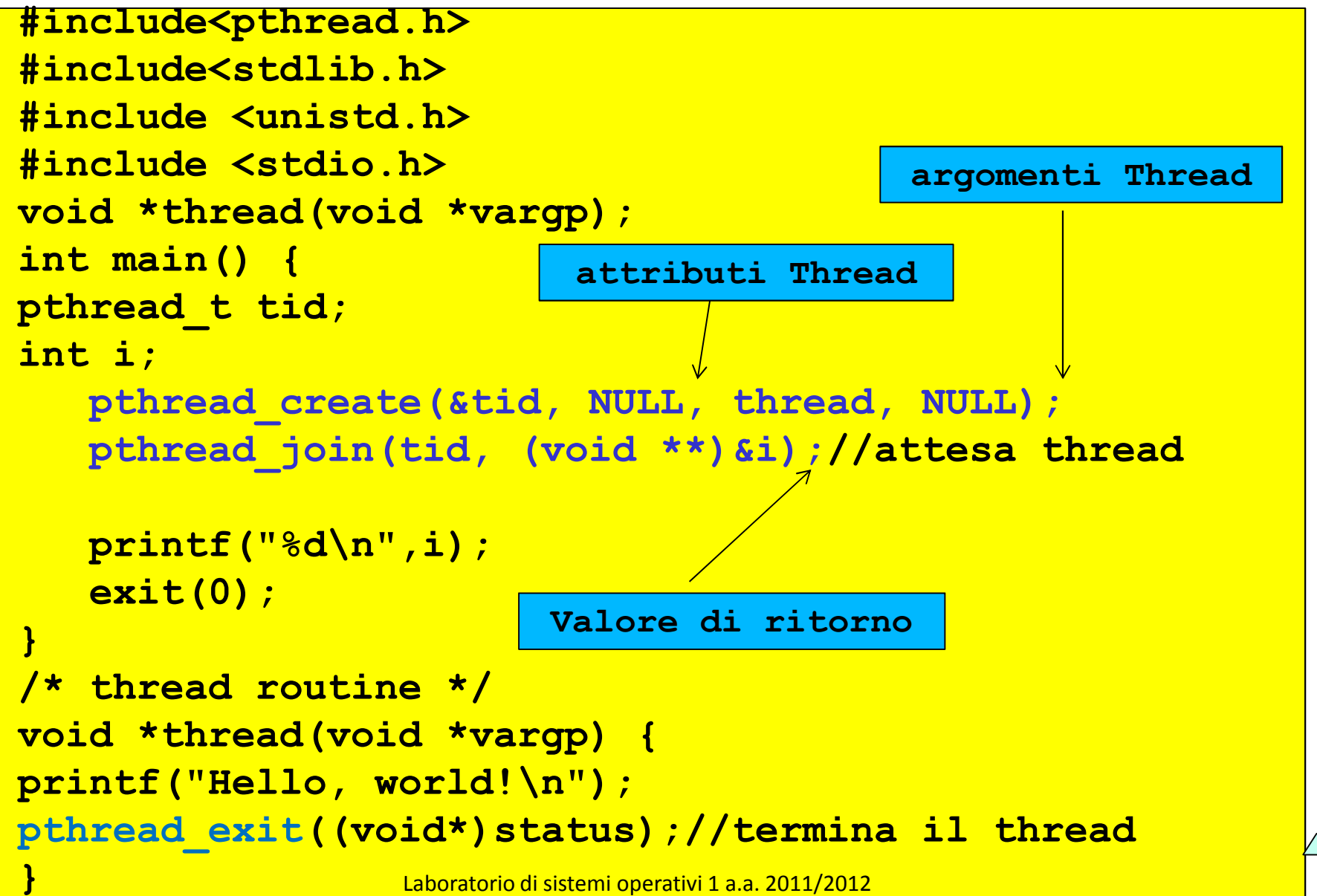

12

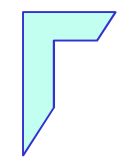

### Esercizi: Thread Creazione e Terminazione -

### Esercizio n° 1 – Creazione e Terminazione Thread –

Scrivere un programma C che crei un "**Thread"** ed attende la terminazione dello stesso. Il thread scriverà <sup>a</sup> video in <sup>20</sup> secondi secondi <sup>i</sup> numeri da <sup>0</sup> <sup>a</sup> 19.

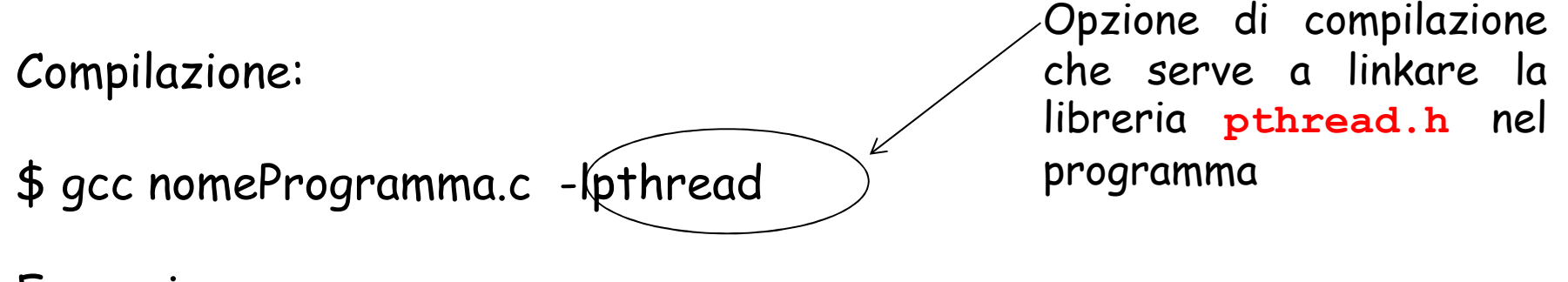

Esecuzione

\$ ./a.out

**Output** 

Scrivo il numero: <sup>0</sup> <sup>1</sup> 2,……………..10,………………19

# Soluzione Esercizio n° 1 – Thread -

```
#include <pthread.h>

#include <stdlib.h>
#include <unistd.h>
#include <stdio.h>
void *thread_function(void *arg) { int i; 
void *val;
for ( i=0; i<20; i++ ) 
{ printf("Scrivo il Numero: %d\n",i); sleep(1);
   } pthread_exit(val);}
                                     Programma con due thread
int main(void) //thread main o principale{ pthread_t mythread; void *status; 
if (pthread_create(&mythread, NULL, thread_function, NULL) ) { printf("error creating thread."); exit(1):}

printf("Sto aspettando la terminazione del thread\n"); if ( pthread_join ( mythread, (void*)&status ) ) { 
   printf("error joining thread.");
exist(1);exist(0);
```
### Esercizio n° 1 – Creazione e Terminazione Thread –

#### Il main

- dichiara una variabile di tipo pthread\_t definito nella libreria pthread.h usata per tid (id thread)
- chiama la funzione pthread\_create per creare un nuovo processo thread associato alla funzione thread\_function
- **@** Quindi abbiamo due thread:
	- quello principale(main thread)
	- ed il nuovo thread (thread\_function) che lavorano in parallelo

Il main thread, continua nella sua esecuzione eseguendo l'istruzionesuccessiva <del>pthread\_join</del>, mentre il nuovo thread impiega 20 secondi prima di terminare

Il main si addormenta in attesa che il nuovo thread termini

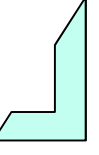

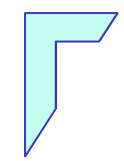

#### -Esercizi: multi-thread -

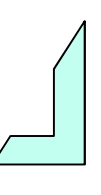

Laboratorio di sistemi operativi 1 a.a. 2011/2012

# Esercizio n° 2 – Creazione Thread –

Scrivere un programma C che crei 2 **Thread** indipendenti ciascuno dei quali esegue una fuznione che stampa <sup>a</sup> video il messaggio "Thread1", "Thread 2" ed attenda la terminazione degli stessi.

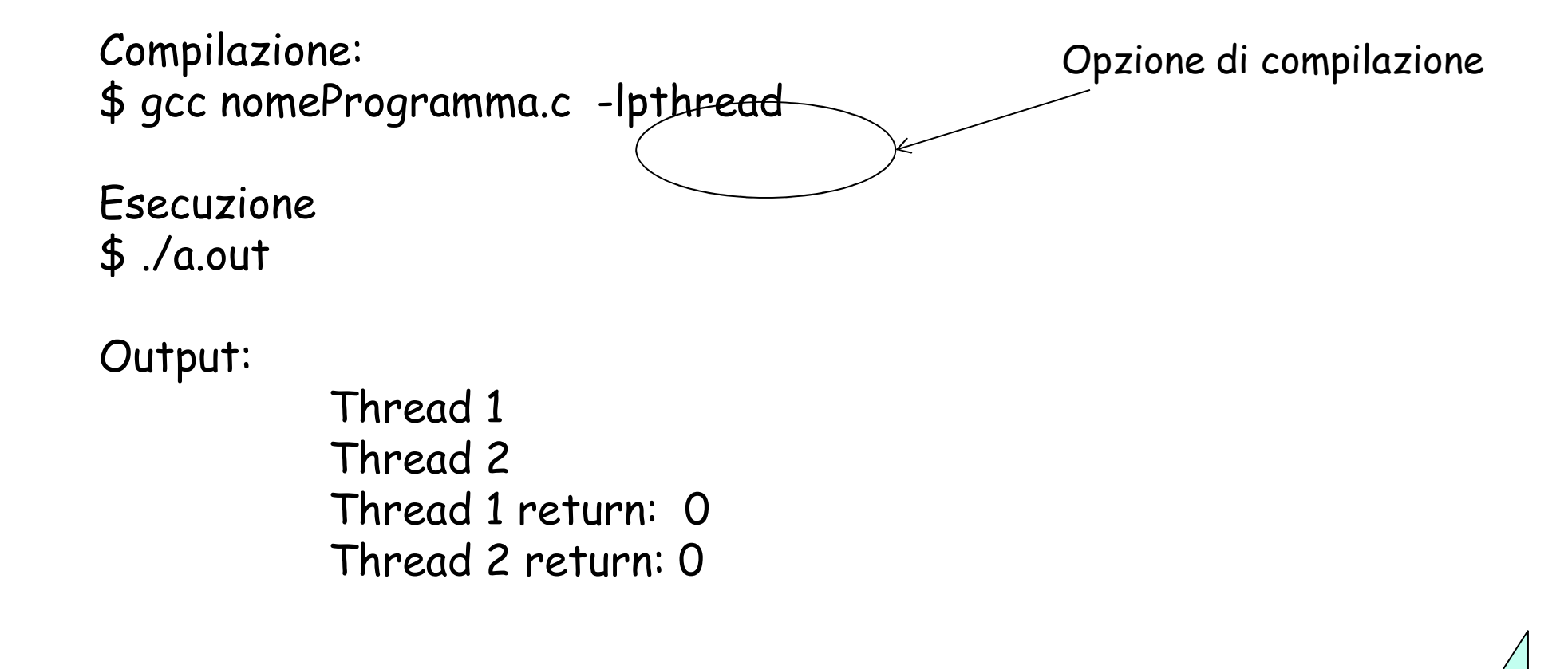

```
#include <stdio.h>
#include <stdlib.h>
#include <pthread.h>
void *print_message_function( void *ptr );main(){ 
pthread_t thread1, thread2; 
char *message1 = "Thread 1"; char *message2 = "Thread 2";
void *status; 
pthread_create(&thread1, NULL, print_message_function, (void*) message1); pthread create(&thread2, NULL, print message function, (void*) message2);
pthread join(thread1, (void*) &status);
pthread join(thread2, (void*) &status);

printf("Thread 1 return: %d\n", (int)status); Soluzione Esercizio N° 2printf("Thread 2 return: \delta d \n\pi", (int)status);
exit(0);
void *print_message_function( void *ptr ){ char *message;void *val; 
message = (char *) ptr; 
printf("%s \n", message); pthread exit(val);
}
```
### Esercizio n° 3 – Creazione Thread –

Scrivere un programma <sup>C</sup> che crei <sup>5</sup> "Thread" ciascuno dei quali stampi <sup>a</sup> video il messaggio "Hello Word sono il Thread#" ed attenda la terminazione. Compilazione:Opzione di compilazione

 \$ gcc nomeProgramma.c -lpthreadOutput:

Alternanza tra threads

 $\bar{m}$ nain() : creazione thread #0 main() : creazione thread #1  $main()$ : creazione thread #2 Hello Word sono il thread #1! main() : creazione thread #3 Hello Word sono il thread #0! main() : creazione thread #4 Hello Word sono il thread #2! Hello Word sono il thread #3! main() : attesa per thread <sup>0</sup> Hello Word sono il thread #4! main() : attesa per thread <sup>1</sup> main() : attesa per thread <sup>2</sup> main() : attesa per thread <sup>3</sup>main() : attesa per thread <sup>4</sup>

```
#include <pthread.h>
#include <stdio.h>
#include <stdlib.h>
#define NUM_THREADS 5
void *PrintHello(void *threadid){ int tid;
  void *val; tid = (int)threadid;

printf("Hello Word sono il thread #%d!\n", tid); pthread exit(val);
}
int main (void){ 
pthread_t threads[NUM_THREADS]; Soluzione Esercizio N° 3 1/2int t;
void *status; 
for(t=0; t<NUM_THREADS; t++){ 
printf("main(): creazione thread #%d\n", t); 
if (pthread_create(&threads[t], NULL, PrintHello, (void *)t)){ printf("ERROR; from pthread create()");
   exist(-1);}
```
### Soluzione Esercizio N° <sup>3</sup> 2/2

```
//Attesa terminazione threads
for(t=0; t<NUM_THREADS; t++){ printf("main() : attesa per thread %d\n", t);
   if (pthread join(threads[t],(void*)&status))
   \left| \right|printf("ERROR; from pthread join()");
      exist(-1);} printf("main(): terminato con status: %d\n", (int)status);
} exit(0);}/*Fine programma*/
```
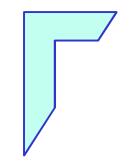

#### Esercizio multi-thread: con passaggio di più argomenti -

# Esercizio n° 4 – Creazione Thread –

Scrivere un programma C che crei 5 "**Thread"** a cui vengono passati tramite una struttura due parametri: il numero del thread ed un messaggio

Compilazione:

\$ gcc nomeProgramma.c -lpthread

Output:

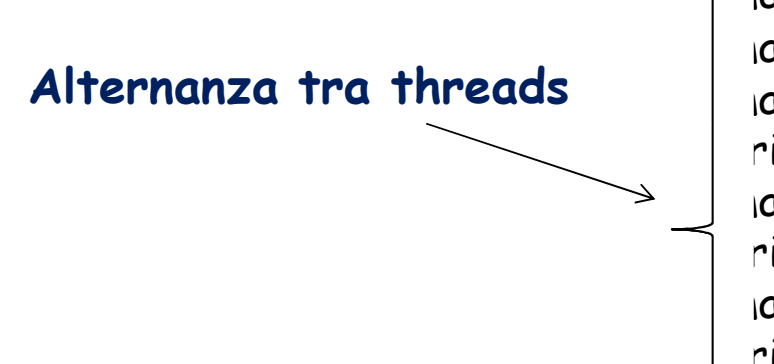

 $\bar{m}$ ain() : creazione thread #0  $\mathsf{main}()$  : creazione thread  $\#1$  $\sin()$ : creazione thread #2  $\mathsf{r}\mathsf{int}{\mathsf{H}\mathsf{ello}}()$  :  $\mathsf{thread\_id}$  #1 Hello Word  $\sin()$  : creazione thread #3 PrintHello() : thread\_id #0 Hello Word $\sin()$ : creazione thread #4 PrintHello() : thread\_id #2 Hello Word PrintHello() : thread\_id #3 Hello WordPrintHello() : thread\_id #4 Hello Word

```
#include <unistd.h>
#include <pthread.h>
#include <stdlib.h>
#include <stdio.h>
#define NUM_THREADS 5struct thread data{
int thread id;

char *message;};void *PrintHello(void *threadarg){ Soluzione Esercizio N° 4 1/2struct thread data *my data;
my data = (struct thread data *) threadarg;
printf("PrintHello() : thread id #%d Messagge %s\n",
      my data->thread id, my data->message);
pthread exit(NULL);
}
```
Laboratorio di sistemi operativi 1 a.a. 2011/2012

```
int main ()\left| \right|
pthread_t threads[NUM_THREADS]; 
struct thread_data td[NUM_THREADS]; int i; 
for( i=0; i < NUM_THREADS; i++ ){ 
printf("main() : creazione thread #%d\n", i); td[i].thread id = i;

td[i].message = "Hello Word"; 
if (pthread_create(&threads[i], NULL,PrintHello, Soluzione Esercizio N° 4 2/2(void*)&td[i])){ printf("ERROR; from pthread create()");
   exit(-1); } } 
pthread_exit(NULL);}
```
### Esercizio n° 5 – Thread –

Scrivere un programma C che accetta un numero intero <n> da riga di comando, crea un Thread che sommerà ad una variabile globale intera di valore **m** il valore di **n** ed infine ne<br>atempe il niquitate e videe stampa il risultato <sup>a</sup> video.

Compilazione:\$ gcc nomeProgramma.c -lpthread Opzione di compilazioneEsecuzione\$ ./a.out <n>

**Output** La somma di <sup>m</sup> <sup>+</sup> <n> è: xxx

#### Soluzione Esercizio n° 5 – Thread -

```
#include <unistd.h>
#include <pthread.h>
#include <stdlib.h>
#include <stdio.h>
int m=10; /* Variabile globale modificata dal thread */void *somma(void* 4arg) {//Funzione eseguita dal thread
                             Permette di passare alla funzionesomma strutture di diverso tipo
   int n = (int)arg;void *val;
printf ("La somma di m + n è: %d\n", m + n);
sleep(2); /*Aspetta due secondi prima di terminare*/pthread exit(val);
}cast ad int del tipo void passato
```
#### Soluzione Esercizio n° 5 – Thread main(int argc, char \*\*argv) {pthread t t; void \*status;int arg; if (argc<2) {printf ("uso: nome\_programma <valore> \p"); exit(1);} arg=atoi(argv[1]);/\*valore da sommare\*/ if (pthread\_create(&t, NULL, somma, (void\*)arg) != 0) {Passaggio di parametri alla funzione **somma** printf ("Errore nella creazione del nuovo thread\n"); exit(1);} // Attendo che il thread venga terminatopthread join(t, (void\*) &status); printf ("Il thread è terminato con status %d\n", (int)status);}

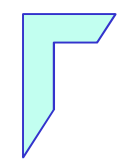

#### -Esercizio Thread: condivisione di variabili -

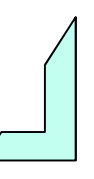

### Esercizio n° 6 – Thread – (condivisione di var.)

Scrivere un programma C che crei un **Thread** il quale insieme al  $\mathbf{C}$ programma <mark>main</mark> incrementa di venti volte una variabile <sub>globale</sub> (myglobal). Il thread chiama una funzione "**incrementa**" Supporremo che l'accesso alla variabile globale non venga regolamentato da alcun meccanismo di gestione della concorrenza.

Compilazione:

\$ gcc nomeProgramma.c -lpthread

Esecuzione\$ ./a.out

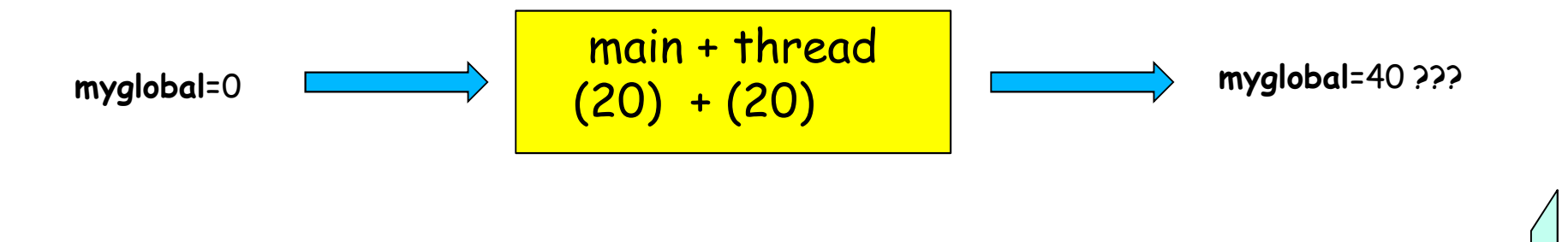

#### Soluzione Esercizio n° 6 – Thread-

```
#include <pthread.h>
#include <stdlib.h>
#include <unistd.h>
#include <stdio.h>
int myglobal;//Variabile globale
void *thread_incrementa(void *arg)
\{ int i, \exists;
   void *val;
for ( i=0; i<20; i++ )
{j=myglobal; //variabile locale temporanea
   j=j+1;
printf("thread_incrementa\n");fflush(stdout);
sleep(1); //Si addormenta per 1 secondo
   myglobal=j;}
pthread_exit(val);}
```

```
Soluzione Esercizio n° 6 – Thread- int main(void)\overline{\mathcal{L}}
pthread_t mythread;
int i;
void *status;
if(pthread create(&mythread,NULL,thread incrementa,NULL) )
{ printf("error creating thread.");
   exit(1);
}
for ( i=
0; i<20; i++)
{myglobal=myglobal+1;printf("main\n");fflush(stdout);
sleep(1); //Si addormenta per 1 secondo
}
if(pthread_join(mythread,(void*)&status)){printf("error joining thread.");
exit(1):}
printf("nmyglobal uguale %d\n",myglobal);
exit(0);}
```
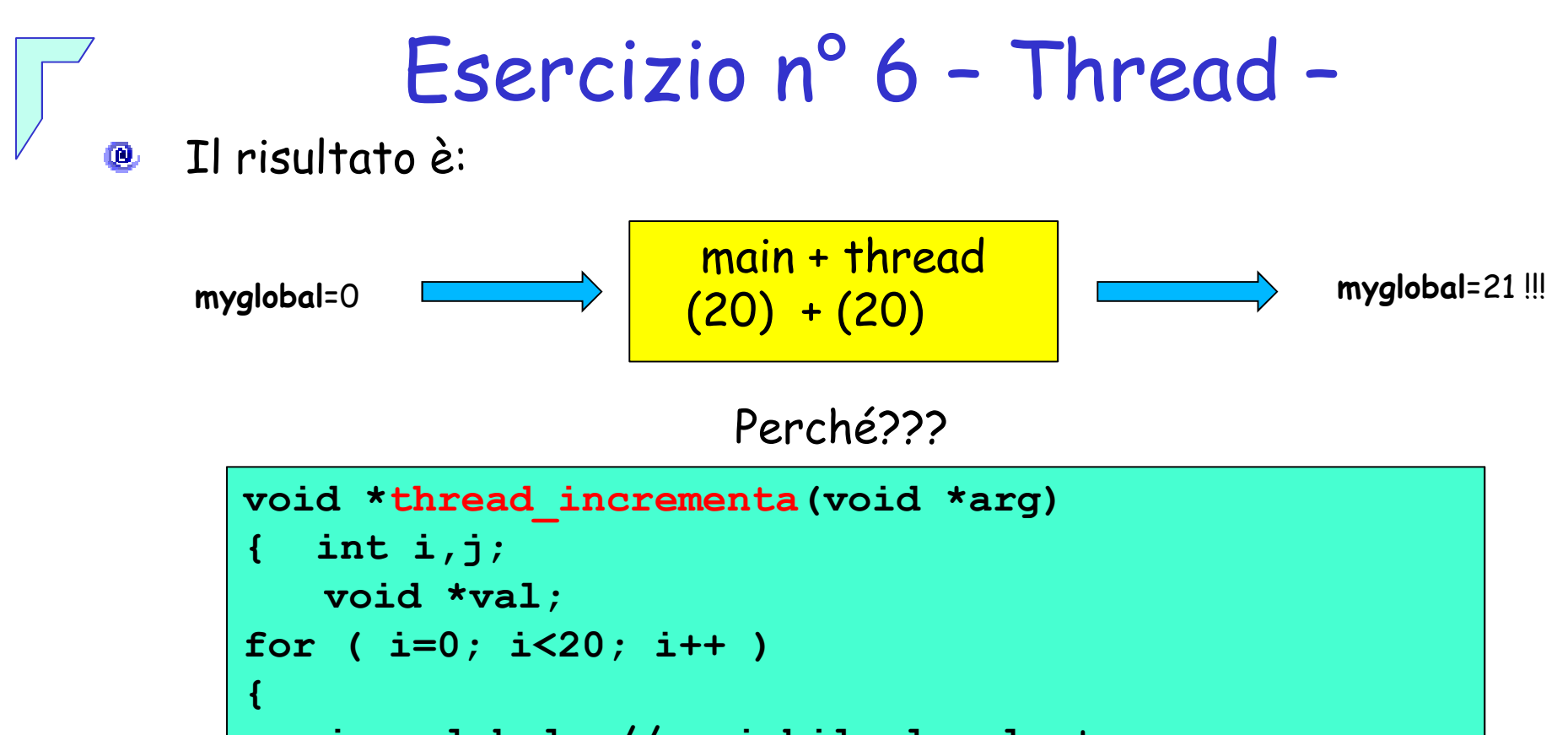

```
j=myglobal; //variabile locale temporanea
   j = j + 1;
printf("thread_incrementa\n");fflush(stdout);
sleep(1); //Si addormenta per 1 secondo
   myglobal=j;}
pthread_exit(val);
```
}

# Esercizio n° 6 – Thread –

- La funzione **thread\_incrementa**:
	- 1. copia myglobal in una variabile locale j
	- 2. incrementa per venti volte tale variabile<br>3. si addormenta per un secondo (sleep(1))
	- 3. si addormenta per un secondo (sleep(1))
	- 4. copia il valore della variabile j in myglobal
- Il main:**O** 
	- 1. Incrementa per venti volte la variabile myglobal in maniera parallela al thread

Il punto $(\overline{4})$  della funzione **thread\_incrementa** provoca una sovrascrittura del valore presente in myglobal relativo al main<u>a parte del main)</u> (annulla ripetutamente l'incremento di myglobal da

# Esercizio n° 6 – Thread –

- Soluzioni al problema:
	- 1. Evitare di modificare il valore di una variabile <sup>g</sup>lobale passando per una variabile locale <sup>e</sup> quindi incrementare direttamente la stessa (soluzione non corretta anche se nel nostro caso funziona)
	- 2. Sincronizzazione di thread: i **mutex** (nella prossima lezione)

36

### Esercizio n° 7 – Thread – (condivisione di var.)

Scrivere un programma C che crea due Thread "**somma1"** e "**somma2"**, entrambi accedono alle variabili **test.a** e **test.b** di una struttura dati **test** condivisa incrementandole di 1 per 10 volte, aspettano <sup>2</sup> secondi prima di stampare <sup>a</sup> video <sup>i</sup> valori delle due variabile. Supporremo che tale accesso non venga regolamentatoda alcun meccanismo di gestione della concorrenza.

Compilazione:

\$ gcc nomeProgramma.c -lpthread

Esecuzione\$ ./a.out

#### Soluzione Esercizio n° 7 – Thread-

```
#include <stdio.h>
#include <pthread.h>
#include <unistd.h>
#include <stdlib.h>
#define CICLI 10 /*Costante usata per incrementare le
variabili*/
struct test {/* Memoria Condivisa fra i thread */
 int a;
 int b;
} mytest;
/* dichiarazione delle due funzioni dei due thread*/
void *somma1(void *);
void *somma2(void *);
int main(void)
{ pthread_t som1TID, som2TID;
 void *status;
 /* Inizializzo la memoria condivisa */
 mytest.a = 0;mytest.b = 0;
```

```
Soluzione Esercizio n° 7 – Thread -
/* A questo punto posso creare i thread */
 if (pthread_create(&som1TID, NULL, somma1, NULL) != 0) {
      printf ("Errore nella creazione del thread somma1\n");
      exit(1);}
/* A questo punto posso creare i thread .... */
 if (pthread_create(&som2TID, NULL, somma2, NULL) != 0) {
      printf ("Errore nella creazione del thread somma2\n");
      exit(1);}
/*A questo punto aspetto che
i due thread finiscano */

pthread_join(som1TID, (void*)&status);
 pthread join(som2TID, (void*) &status);
 printf("E' finito il programma ....\n");
 exit (0);
}
```
### Soluzione Esercizio n° 7 – Thread -

void \*somma1(void \*in) //Funzione che verrà eseguita dalthread <sup>1</sup>

```
\left| \right|int i;
  void *val
  for(i=0; i< CICLI; i++)mytest.a++;
mytest.b++;
/* sleep di 2 secondi */
     sleep(2);\texttt{printf('sommal -- a = %d \n\, n", mytest.a)};printf("sommal -- b = \delta d \n\pi", mytest.a);
  }
pthread_exit(val);}
```
# Soluzione Esercizio n° 7 – Thread -

```
void *somma2(void *in) //Funzione che verrà eseguita dal
thread 2
```

```
{int i;
 void *val
 for(i=0; i< CICLI; i++)mytest.a++;
mytest.b++;
/* sleep di 2 secondi */
    sleep(2);

printf("somma2 -- a = %d \n", mytest.a);
   printf("somma2 -- b = 8d \n\pi", mytest.b);
  }
pthread_exit(val);}
```
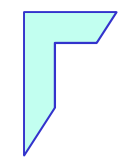

#### -Fine Esercitazione -

Laboratorio di sistemi operativi 1 a.a. 2011/201242